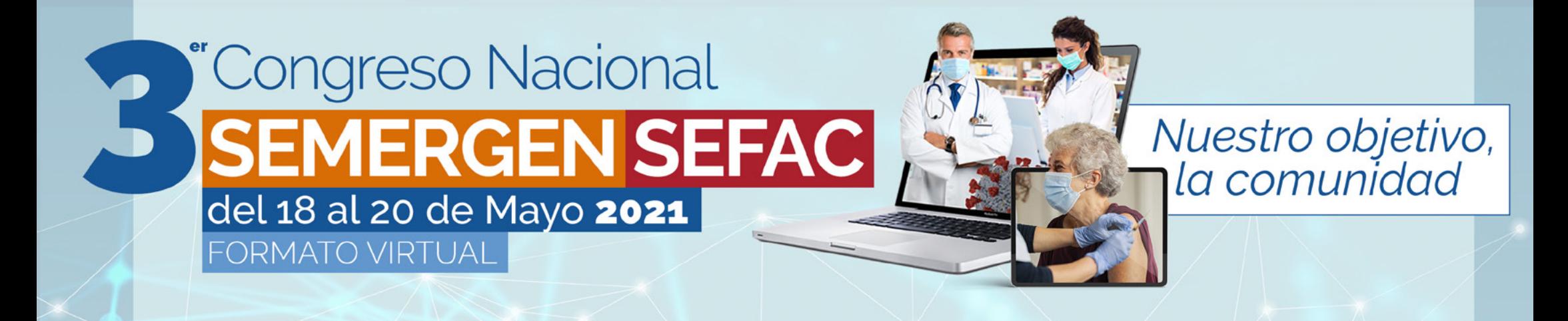

# **Personalización de Stands Comerciales**

#SEMERGENSEFAC21

www.congresosemergen-sefac.com info@congresosemergen-sefac.com

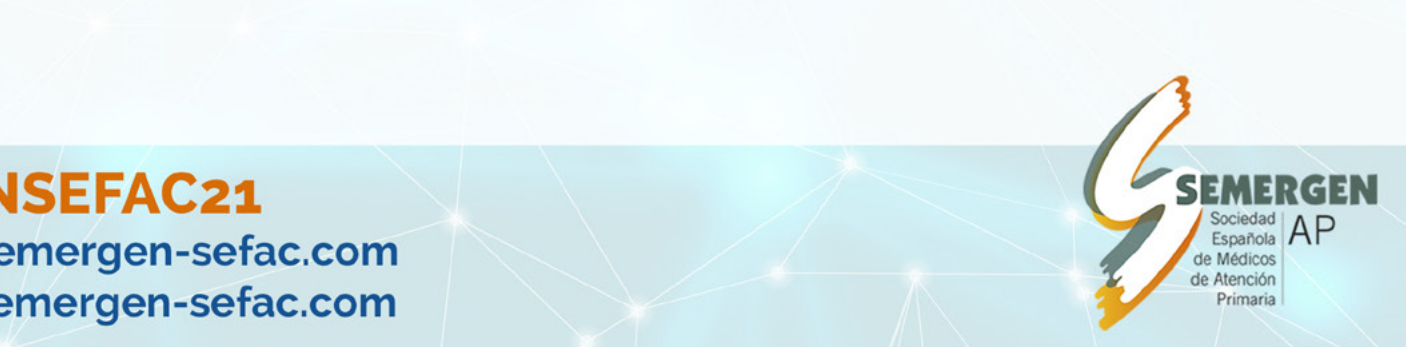

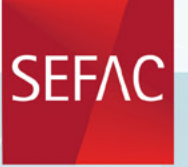

Sociedad Española de Farmacia Clínica, Familiar y Comunitaria

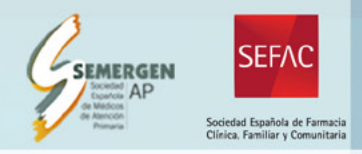

Desde la edición virtual del 3<sup>er</sup> Congreso Nacional SEMERGEN SEFAC le presentamos la nueva forma de entender las relaciones comerciales dentro de los congresos.

del 18 al 20 de Mayo 2021

Debido a la situación actual y a la imposibilidad de realizar el congreso de forma presencial hemos ideado un sistema bastante novedoso, funcional y fácil de utilizar para seguir prestando un marco ideal para que, tanto las empresas comerciales como los asistentes al evento, puedan seguir teniendo el espacio de interacción que hemos ofrecido en ediciones anteriores y que tantos buenos resultados han dado.

En este nuevo sistema virtual de Exposición Comercial hemos intentado mantener la esencia de la labor comercial que realizan las empresas que participan en el Congreso por ello le hemos dado mucha relevancia a la interacción en tiempo real y a través de vídeo llamadas, muy de moda en estos tiempos, entre los visitantes y las empresas.

Además los diferentes modelos de stands siguen permitiendo la posibilidad de informar a los asistentes a través de imágenes comerciales, descarga de documentos, visualización de vídeos, etc., como si de un evento presencial se tratase.

Por todo ello, las ventajas que aporta este tipo de sistema para las empresas comerciales son ilimitados. Seguir ofreciendo información sobre los servicios y productos a un público objetivo de una forma fácil, con el mínimo personal posible, sin desplazamientos, y con un coste mucho menor que si de un evento presencial se tratase, hace que participar en la modalidad virtual del Congreso sea una opción bastante recomendable.

# **¿Por dónde empezamos?**

'Congreso Nacional

SEMERGEN SEFA

En el hall de exposición se muestran todos los stands de las empresas participantes en el evento clasificadas según el modelo elegido.

Todos los stands funcionan como botones interactivos que permitirán al usuario ir visitando cada uno de ellos. Los detalles de como se muestra cada stand individualmente está desarrollado en este mismo manual y será diferente en cada modelo.

En esta tabla se puede observar las principales diferencias entre los distintos modelos:

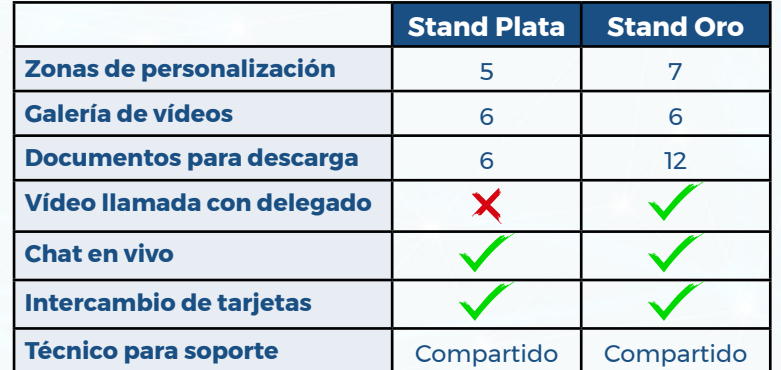

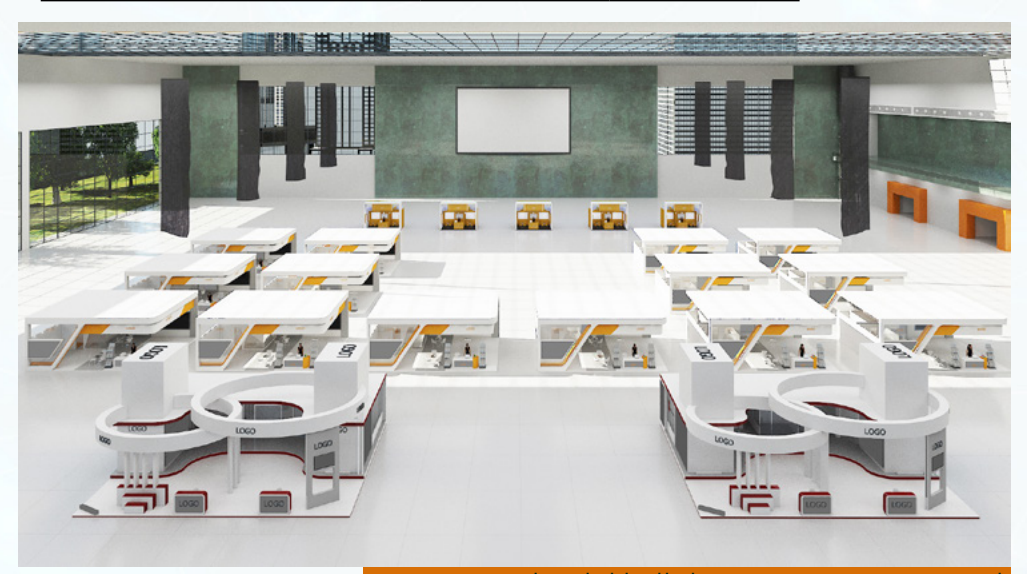

Vista estándar del hall de exposición comercial

La distribución final de los stands en la zona comercial estará supeditada al número total de los mismos, por lo que tanto la vista inicial de hall, como el plano de situación de cada uno de ellos que mostramos a continuación serán provisionales.

"Congreso Nacional **SEMERGEN SEFAC** del 18 al 20 de Mayo 2021

Nuestro objetivo, la comunidad

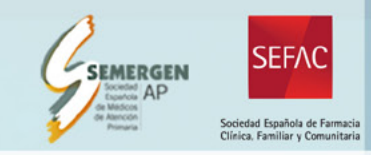

# **Plano de stands**

A continuación le mostramos el plano de la distribución máxima de stands en el hall comercial. Las reservas de espacios se harán según orden de recepción de peticiones.

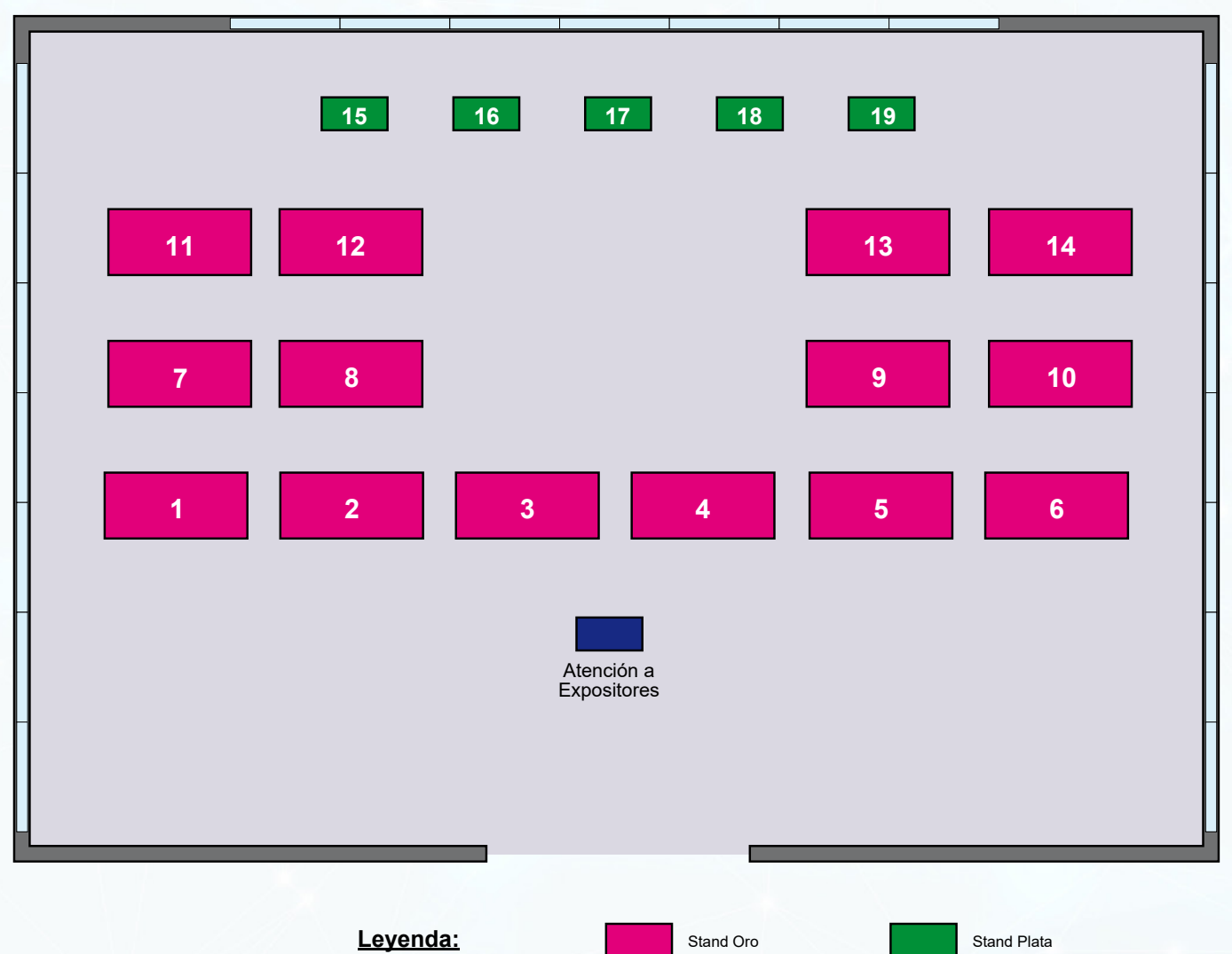

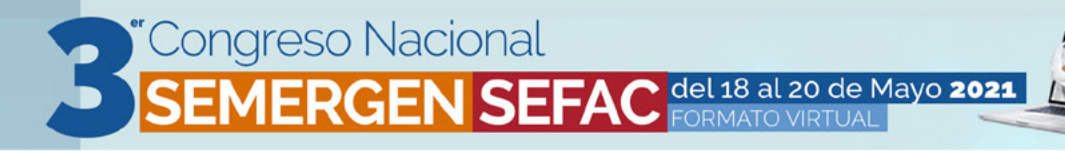

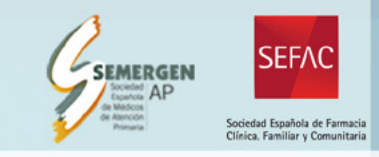

# **Stand Oro**

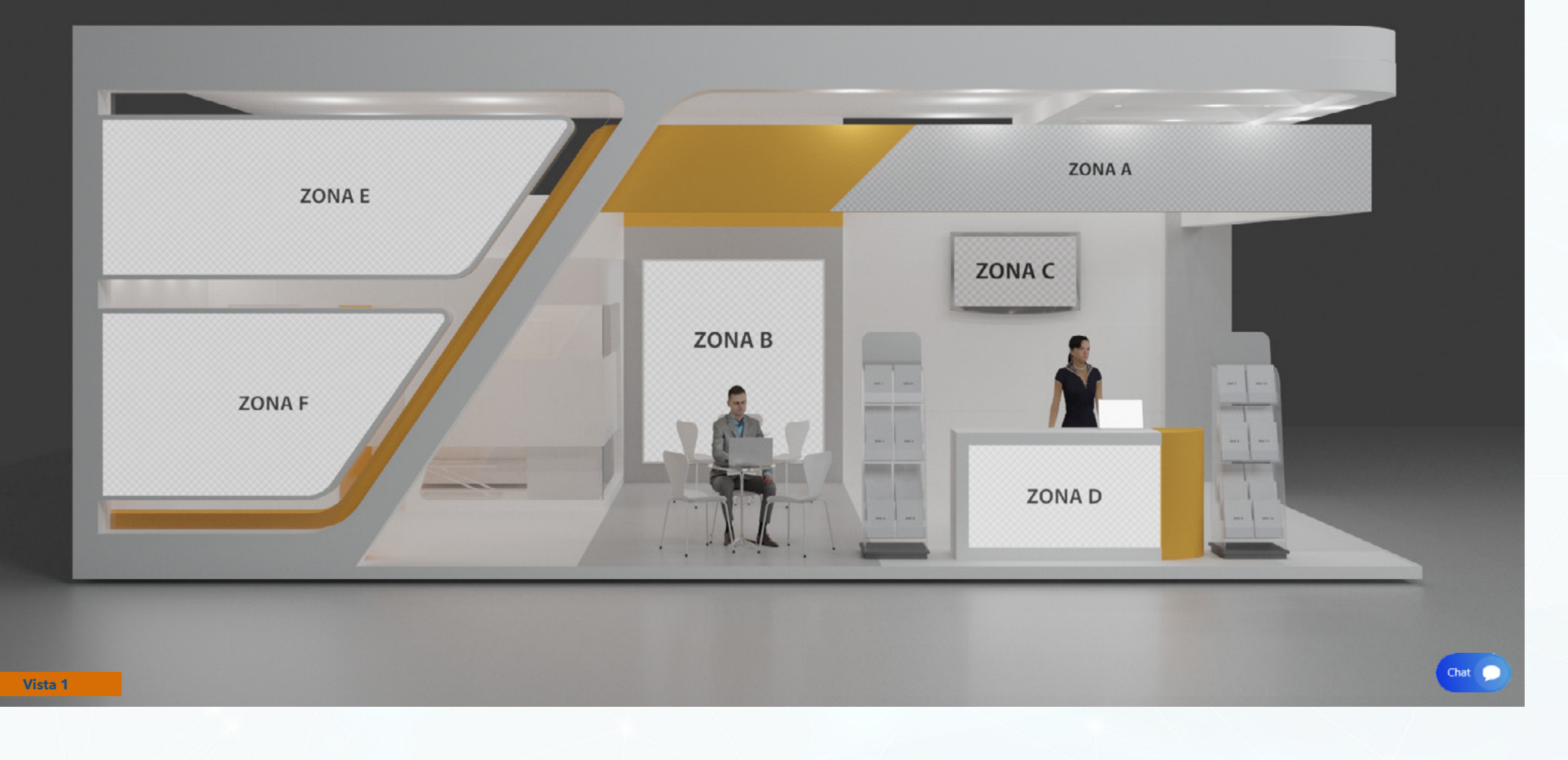

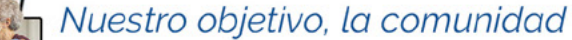

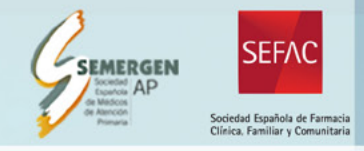

# **Funcionalidades**

'Congreso Nacional

El modelo Stand Oro cuenta con una serie funcionalidades y zonas de interacción:

**SEMERGEN SEFAC Gel 18 al 20 de Mayo 2021** 

#### **1. Personalización del stand.**

La personalización del stand es muy completa. Incluye 6 zonas de personalización para la inclusión de logotipos, imágenes comerciales, imágenes de productos, etc. A su vez permite la posibilidad de adaptar el color del stand al color corporativo elegido por el patrocinador.

#### **2. Galería de vídeos.**

El stand permite la posibilidad de incluir una galería de vídeos para que puedan ser visualizados dentro del stand por el visitante. A esta galería se accede pulsando sobre la pantalla situada en la parte derecha del stand. El número máximo de vídeos permitidos es de 6. *Consultar el apartado "Galería de vídeos" para más información técnica.*

#### **3. Descarga de documentos.**

Otra de las opciones que ofrece este modelo es la zona de descarga de documentos. Se podrán poner a disposición de los usuarios hasta un máximo de 12 documentos para su consulta online y/o descarga.

#### **4. Comunicación por vídeo llamada en tiempo real.**

Esta funcionalidad es de las más destacadas dentro de las opciones que ofrece este modelo de stand. Los usuarios que así lo deseen podrán disponer de conexiones por vídeo llamada en tiempo real con un delegado/a que establezca la empresa patrocinadora.

Estas reuniones pueden ser "abiertas" donde estén presentes un numero ilimitado de asistentes y estos puedan ir uniéndose conjuntamente a una reunión ya iniciada con un delegado/a o pueden ser "privadas".

Para esta funcionalidad el delegado/a no necesita tener conocimientos informáticos puesto que un técnico estará disponible para realizar todas las tareas que requieran de un conocimiento especifico.

#### **5. Chat en vivo.**

En cualquier momento que lo desee, el usuario podrá iniciar una conversación vía chat, con un responsable que la empresa patrocinadora designe para este fin.

#### **6. Intercambio de tarjetas de visita virtuales:**

Con el fin de facilitar la obtención de datos de contacto, el stand ofrece la función de intercambio de tarjetas de visita en la que el usuario, previa aceptación del Reglamento Europeo de Protección de Datos correspondiente, puede con tan solo un clic entregar a la empresa patrocinadora una serie de datos personales previamente establecidos como son nombre y apellidos, centro de trabajo, provincia, email y teléfono de contacto.

#### **7. Soporte técnico:**

Este modelo incluye la asistencia de un técnico compartido para la consulta y resolución de problemas técnicos.

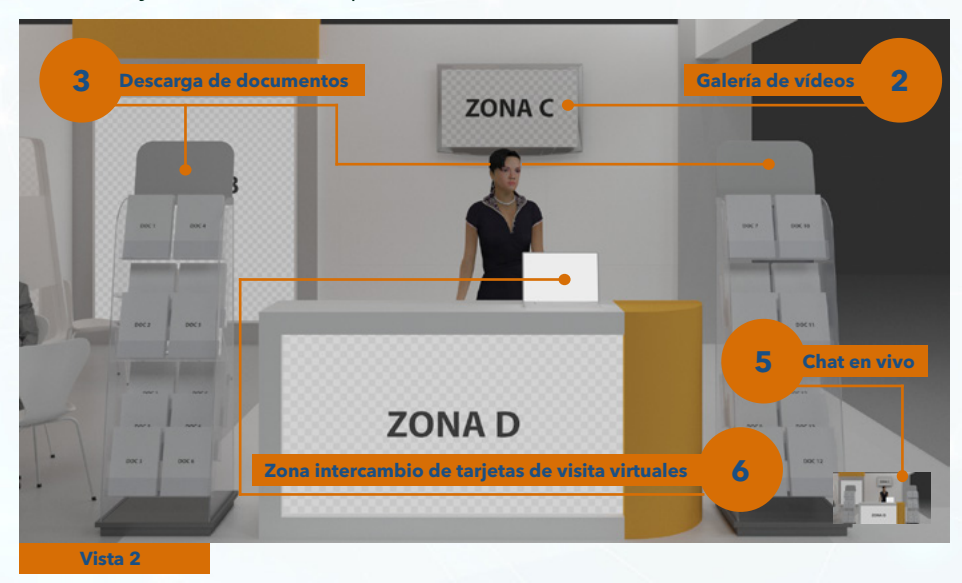

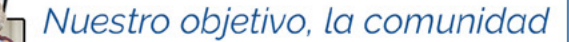

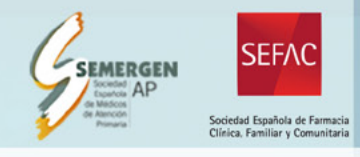

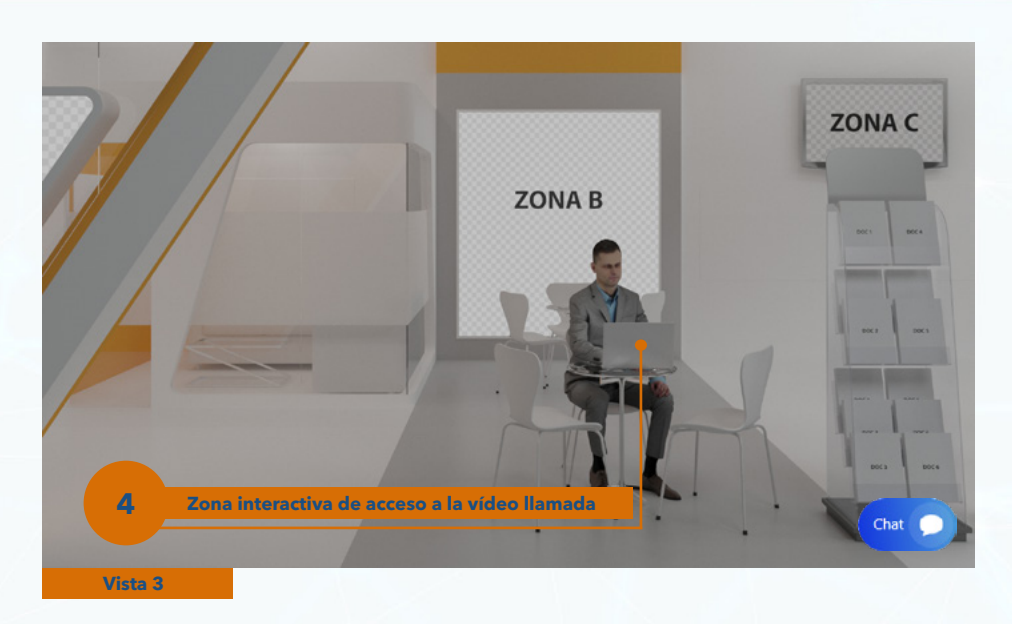

### **Navegación del visitante por el stand**

Congreso Nacional

1ERGEN SEFA

Cuando el usuario seleccione nuestro stand desde el hall de exposición comercial, accede a una vista completa del mismo (Vista 1).

Una vez aquí el visitante puede ampliar 2 de los espacios (Vistas 2 y 3) que contienen las zonas de interacción principales para una correcta visualización de los elementos.

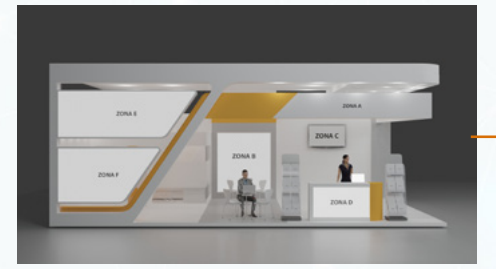

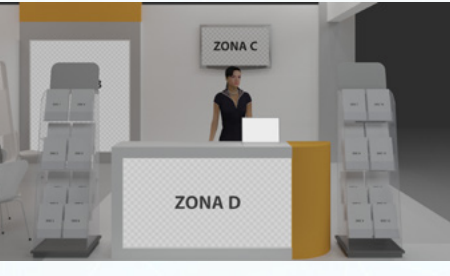

C del 18 al 20 de Mayo 2021

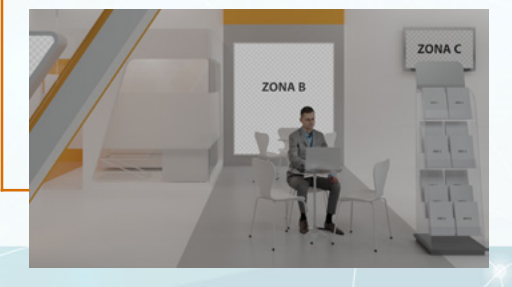

#### **Imágenes para la personalización del stand**

El modelo permite la **personalización de 7 zonas** a través de imágenes estáticas. En cada una de ellas se puede incluir el diseño que el patrocinador considere mas adecuado en base a su estrategia comercial.

A continuación le indicamos los tipos de imágenes que tiene que aportar la empresa patrocinadora, las características técnicas que tienen que cumplir, los tamaños exactos (ancho x alto) y una breve recomendación de cada una de ellas.

■ Zona A: Esta zona está ideada principalmente para la inclusión de la imagen corporativa de la empresa patrocinadora y así facilitar la identificación por parte del visitante.

Requisitos técnicos: Formato de imagen: .jpg o .png Tamaño de imagen: 312x50mm Resolución: 150ppp

**E Zona B:** Inclusión de imágenes comerciales, promoción de productos, imágenes publicitarias, etc.

Requisitos técnicos: Formato de imagen: .jpg o .png Tamaño de imagen: 80,94x90,59mm Resolución: 150ppp

**Zona C:** Imagen de acceso a la galería de vídeos.

Requisitos técnicos: Formato de imagen: .jpg o .png Tamaño de imagen: 55,2x31mm Resolución: 150ppp

**E Zona D:** Esta zona está ideada principalmente para la inclusión de la imagen corporativa de la empresa patrocinadora y así facilitar la identificación por parte del visitante.

Requisitos técnicos: Formato de imagen: .jpg o .png Tamaño de imagen: 94x50mm Resolución: 150ppp

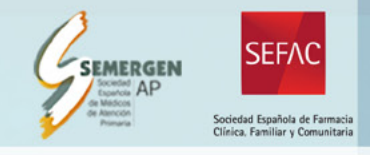

**E Zona E:** Inclusión de imágenes comerciales, promoción de productos, imágenes publicitarias, etc.

**SEMERGEN SEFAC** del 18 al 20 de Mayo 2021

#### Requisitos técnicos:

'Congreso Nacional

Formato de imagen: .jpg o .png Tamaño de imagen: 234,19x77mm Resolución: 150ppp

**E Zona F:** Inclusión de imágenes comerciales, promoción de productos, imágenes publicitarias, etc.

Requisitos técnicos:

Formato de imagen: .jpg o .png Tamaño de imagen: 170,7x91mm Resolución: 150ppp

**n Imágenes para documentos:** El acceso a la zona de descarga de documentos se realizará pulsando sobre losrevisteros situados a ambos lados del mostrador de atención. En ambos revisteros se mostrarán las portadas de los documentos disponibles. La empresa patrocinadora deberá de aportar las imágenes necesarias para esta personalización atendiendo a las siguientes características técnicas así como los propios documentos. *Consultar el apartado "Descarga de documentos" para conocer los requisitos técnicos a la hora de aportar los diferentes documentos.*

Requisitos técnicos:

Formato de imagen: .jpg o .png Tamaño de imagen: A4 vertical Número máximo de imágenes: 12 Resolución: 150ppp

# **Galería de Vídeos**

#### Requisitos técnicos:

Los diferentes vídeos para que puedan ser incluidos en la galería deben de estar almacenados en una plataforma de vídeos como YOUTUBE, VI-MEO, etc.

Las empresas patrocinadoras deberán aportar los enlaces correspondientes a cada uno de los vídeos.

Todos los vídeos deberán estar en formato panorámico 16:9.

La empresa patrocinadora aportará una imagen representativa para el acceso a esta galería que se incluirá en la pantalla de televisión denominada como ZONA C tal y como se describe en la sección "Personalización del stand".

# **Descarga de documentos**

Los documentos (dosieres, catálogos de productos, folletos informativos, etc.) deberán ser aportados por la empresa patrocinadora cumpliendo con los siguientes requisitos técnicos:

Requisitos técnicos: Formato: .pdf .jpg Número máximo de documentos: 12 Tamaño: A4 vertical

# **Comunicación por vídeo llamada en tiempo real**

El delegado/a asignado por la empresa patrocinadora solo necesitará un ordenador con cámara y una conexión a internet estable.

A su vez se aconseja que se realicen las conexiones desde un lugar sin demasiado ruido ambiente y con buena iluminación para una correcta visualización.

El horario de las reuniones está suscrito al horario de realización del congreso.

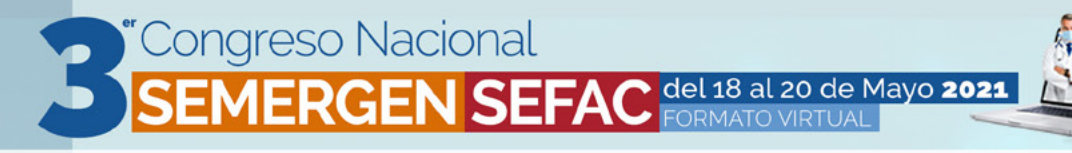

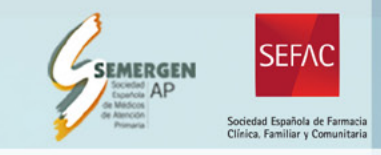

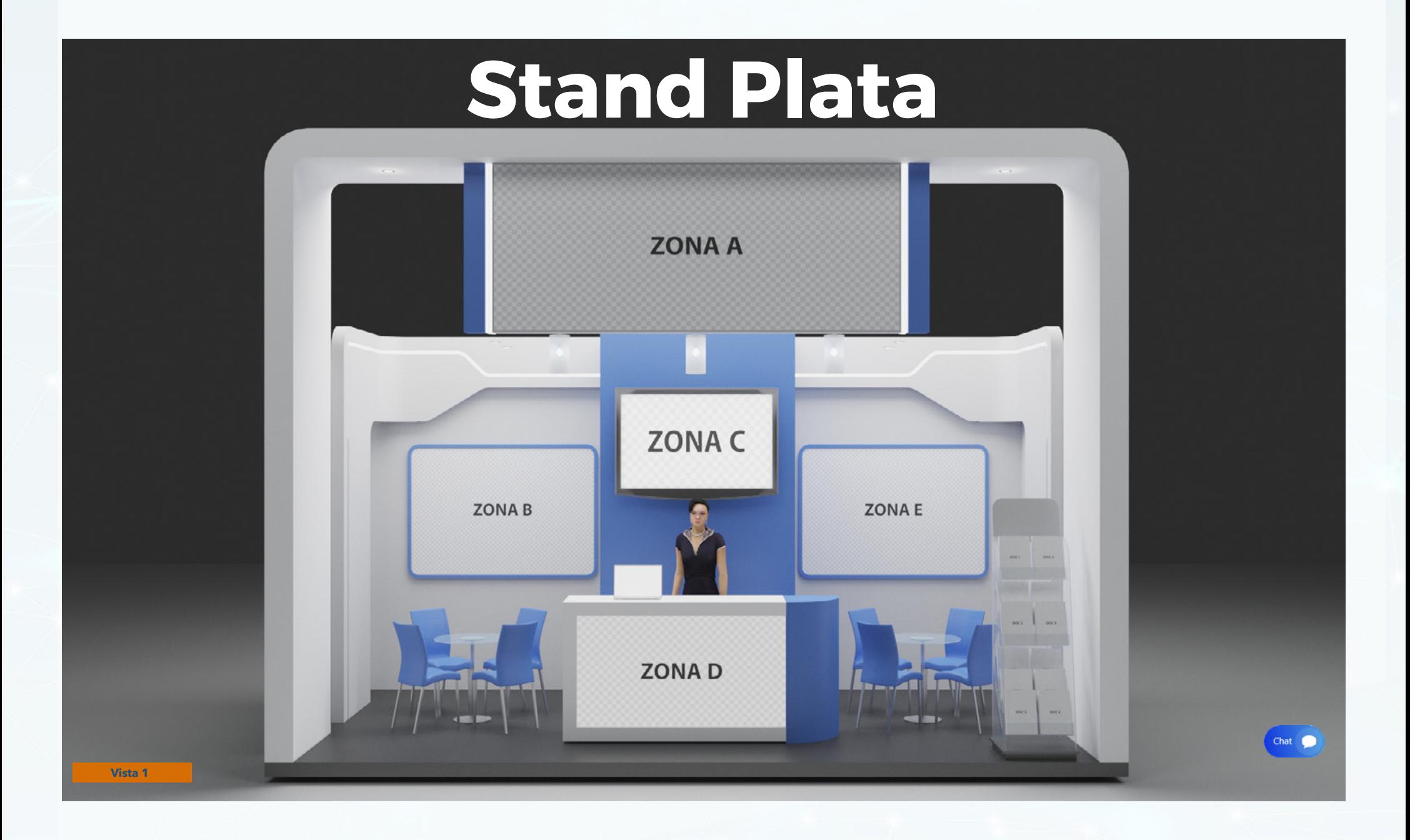

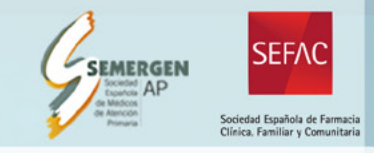

# **Funcionalidades**

El modelo Stand Plata cuenta con una serie funcionalidades y zonas de interacción:

"Congreso Nacional<br>SEMERGEN SEFAC <sup>del 18 al 20 de Mayo 2021</sup>

#### **1. Personalización del stand.**

La personalización del stand es muy completa. Incluye 5 zonas de personalización para la inclusión de logotipos, imágenes comerciales, imágenes de productos, etc. A su vez permite la posibilidad de adaptar el color del stand al color corporativo elegido por el patrocinador.

#### **2. Galería de vídeos.**

El stand permite la posibilidad de incluir una galería de vídeos para que puedan ser visualizados dentro del stand por el visitante. A esta galería se accede pulsando sobre la pantalla situada en la parte derecha del stand. El número máximo de vídeos permitidos es de 6. *Consultar el apartado "Galería de vídeos" para más información técnica.*

#### **3. Descarga de documentos.**

Otra de las opciones que ofrece este modelo es la zona de descarga de documentos. Se podrán poner a disposición de los usuarios hasta un máximo de 6 documentos para su consulta online y/o descarga.

#### **4. Chat en vivo.**

En cualquier momento que lo desee el usuario podrá iniciar una conversación vía chat con un responsable que la empresa patrocinadora designe para este fin.

#### **5. Intercambio de tarjetas de visita virtuales:**

Con el fin de facilitar la obtención de datos de contacto, el stand ofrece la función de intercambio de tarjetas de visita en la que el usuario, previa aceptación del Reglamento Europeo de Protección de Datos correspondiente, puede con tan solo un clic entregar a la empresa patrocinadora una serie de datos personales previamente establecidos como son nombre y apellidos, centro de trabajo, provincia, email y teléfono de contacto.

#### **6. Soporte técnico:**

Este modelo incluye la asistencia de un técnico **compartido** para la consulta y resolución de problemas técnicos.

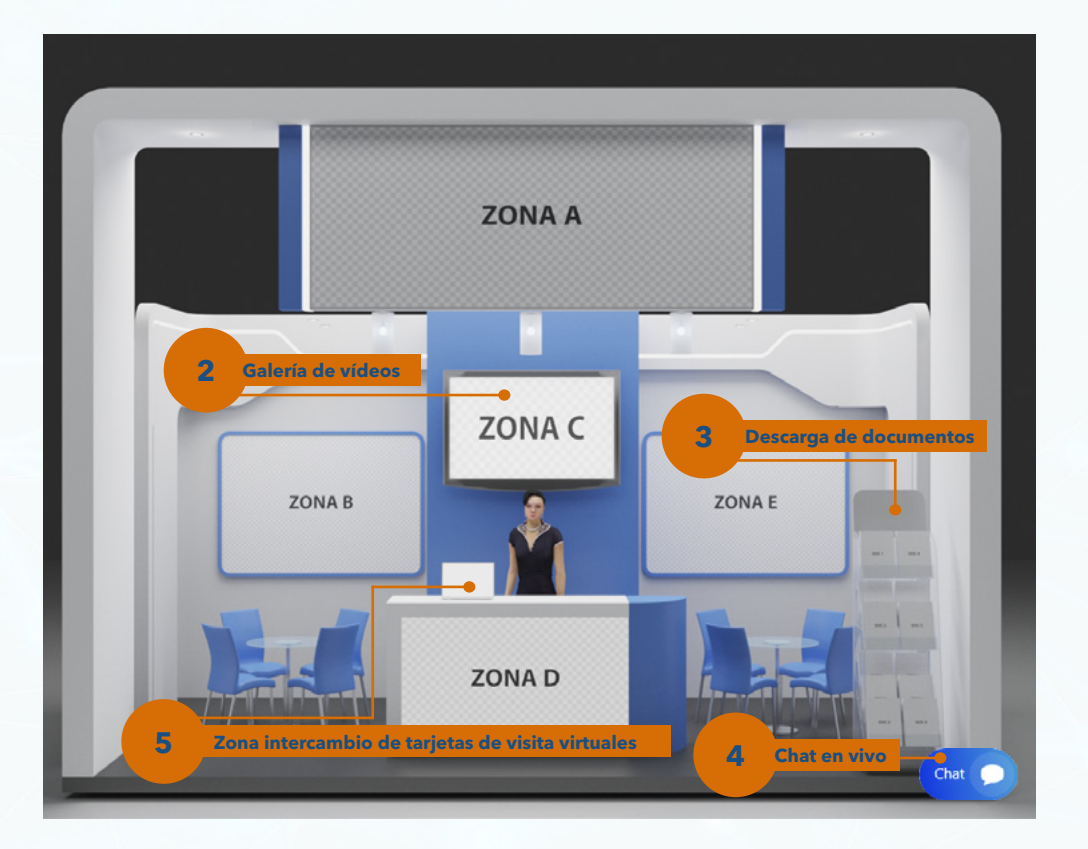

# **Imágenes para la personalización del stand**

El modelo permite la **personalización de 5 zonas** a través de imágenes estáticas. En cada una de ellas se puede incluir el diseño que el patrocinador considere mas adecuado en base a su estrategia comercial.

A continuación le indicamos los tipos de imágenes que tiene que aportar la empresa patrocinadora, las características técnicas que tienen que cumplir, los tamaños exactos (ancho x alto) y una breve recomendación de cada una de ellas.

**E Zona A:** Esta zona está ideada principalmente para la inclusión de la imagen corporativa de la empresa patrocinadora y así facilitar la identificación por parte del visitante.

**SEMERGEN SEFAC** del 18 al 20 de Mayo 2021

Nuestro objetivo, la comunidad

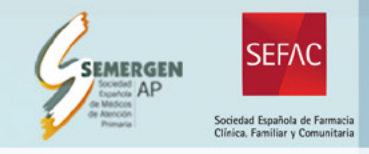

Requisitos técnicos: Formato de imagen: .jpg o .png Tamaño de imagen: 161,3x69mm Resolución: 150ppp

"Congreso Nacional

**Zona B y E:** Inclusión de imágenes comerciales, promoción de productos, imágenes publicitarias, etc. Las zonas B y E tienen el mismo tamaño.

Requisitos técnicos: Formato de imagen: .jpg o .png Tamaño de imagen: 110,7x77mm Resolución: 150ppp

**E Zona C:** Imagen de acceso a la galería de vídeos.

Requisitos técnicos: Formato de imagen: .jpg o .png Tamaño de imagen: 55,2x31mm

Resolución: 150ppp

■ **Zona D:** Esta zona está ideada principalmente para la inclusión de la imagen corporativa de la empresa patrocinadora y así facilitar la identificación por parte del visitante.

Requisitos técnicos: Formato de imagen: .jpg o .png Tamaño de imagen: 94x50mm Resolución: 150ppp

# **Galería de Vídeos**

#### Requisitos técnicos:

Los diferentes vídeos para que puedan ser incluidos en la galería deben de estar almacenados en una plataforma de vídeos como YOUTUBE, VI-MFO, etc.

Las empresas patrocinadoras deberán aportar los enlaces correspondientes a cada uno de los vídeos.

Todos los vídeos deberán estar en formato panorámico 16:9.

La empresa patrocinadora aportará una imagen representativa para el acceso a esta galería que se incluirá en la pantalla de televisión denominada como ZONA C tal y como se describe en la sección "Personalización del stand".

# **Descarga de documentos**

Los documentos (dosieres, catálogos de productos, folletos informativos, etc.) deberán ser aportados por la empresa patrocinadora cumpliendo con los siguientes requisitos técnicos:

Requisitos técnicos: Formato: .pdf .jpg Número máximo de documentos: 6 Tamaño: A4 vertical